# **Bitwise Operations**

CSE 220: Systems Programming

#### Ethan Blanton & Carl Alphonce

Department of Computer Science and Engineering University at Buffalo

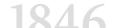

### Planning: Diagrams

After a once-through of the documentation, start drawing.

(See the PA2 Handout video!)

#### Draw the ideas:

- Data structures
  - Abstract the structure!
  - Arrows represent connections
  - Boxes represent data storage
- Program flow
  - Read args  $\rightarrow$  open inputs  $\rightarrow ...$
  - (This is more interesting if it's non-linear!)

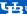

# Planning: Pseudocode

After diagrams, write pseudocode.

You can write it at a very high level: "For every cell in the matrix"

Then put it in your code as comments.

Augment the comments with code as you develop!

```
// For every cell in the matrix
    Compute neighbors
```

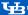

### Planning: Pseudocode

After diagrams, write pseudocode.

You can write it at a very high level: "For every cell in the matrix"

Then put it in your code as comments.

Augment the comments with code as you develop!

```
// For every cell in the matrix
for (int v = 0: v < GRIDY: v++) {
 for (int x = 0; x < GRIDX; x++) {
    // Compute neighbors
```

# **Bitwise Operations**

We have seen arithmetic and logical integer operations.

C also supports bitwise operations.

These operations correspond to circuit elements.

They are often related to, yet different from, logical operations.

The major operations are:

- Bitwise complement
- Bit shifts (left and right)
- Bitwise AND, OR, and XOR

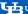

### **Truth Tables**

You should already be familiar with truth tables.

Every bitwise operation (except shift) is defined by a truth table.

A truth table represents one or two input bits and their output bit.

For example, bitwise OR:

| X | у | Result |
|---|---|--------|
| 0 | 0 | 0      |
| 1 | 0 | 1      |
| 0 | 1 | 1      |
| 1 | 1 | 1      |

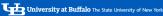

# Bitwise Operations OR (V):

| X | у | Result |
|---|---|--------|
| 0 | 0 | 0      |
| 1 | 0 | 1      |
| 0 | 1 | 1      |
| 1 | 1 | 1      |

### XOR (⊕):

| X | у | Result |
|---|---|--------|
| 0 | 0 | 0      |
| 1 | 0 | 1      |
| 0 | 1 | 1      |
| 1 | 1 | 0      |

### AND $(\wedge)$ :

| X | у | Result |
|---|---|--------|
| 0 | 0 | 0      |
| 1 | 0 | 0      |
| 0 | 1 | 0      |
| 1 | 1 | 1      |

### NOT $(\neg)$ :

| X | Result |
|---|--------|
| 0 | 1      |
| 1 | 0      |

# Bit Operations on Words

Each of these bit operations can be applied to any integer type.

Each bit position will have the operation applied individually.

E.g., the application of XOR to an n-bit word is:

$$\forall_{i=0}^{n-1} \mathsf{Result}_i = x_i \oplus y_i$$

Each operation applies to a single bit, so no carries are needed.

### **Operators**

The C bitwise operators divide into unary and binary operators:

#### Unary:

 $\sim$ x: Bitwise complement of x (0  $\rightarrow$  1, 1  $\rightarrow$  0)

#### Binary:

- x | v: Bitwise OR of x and v
- x & v: Bitwise AND of x and v
- x ^ v: Bitwise XOR of x and v
- x << v: Left shift x bv v bits</p>
- x >> y: Right shift x by y bits

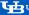

### Bit Shifting

Bit shifts are slightly more complicated.

C can shift bits left or right.

- Left shift (<<): bits move toward larger bit values</p>
- Right shift (>>): bits move toward smaller bit values

For left shift, zeroes are shifted in on the right.

#### Examples:

0111 left shift 1 bit  $\rightarrow$  1110

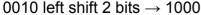

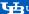

C Bit Manipulation

### Right Shifts

Right shifts are somewhat trickier.

In particular, they may obey sign extension.

If the shifted integer is unsigned, zeroes are shifted in on the left: 0110 right shift 1 bit  $\rightarrow$  0011 1010 right shift 2 bits  $\rightarrow$  0010

If the shifted integer is signed, the sign bit may affect the shift.

- If it is zero, shifts behave as unsigned
- If it is one, it might shift in ones

If [the shifted value] is a signed type and a negative value, the resulting value is implementation-defined. — ISO C99

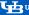

# Bit versus Logical Operators

Do not confuse the bit and logical operators!

Some of them work correctly for integers: e.g., 1.1

Some decidedly do not, e.g., &:

1 & 2  $\rightarrow$  logical false!

Not (~) and and (&) are particularly pernicious because they often work.

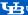

### Masking

Many bitwise operations are used to work on a portion of a word.

This typically requires masking either:

- The bits to be modified
- The bits to be ignored

Masking uses & and sometimes ~.

For example, to get the lowest 8 bits of an integer:

```
eightbits = x \& 0xff;
```

(You might remember this from dumpmem().)

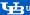

### Bit Twiddling

Setting and unsetting individual bits typically uses masking.

Assume we want to set bit zero:

```
x = x \mid LOWBIT:
```

#define LOWBIT 0x1

Later, we want to unset bit zero:

```
x = x & \sim LOWBIT:
```

In this case, ~LOWBIT is a mask for all bits except 0.

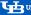

# Twiddling with XOR

If you always want to complement a bit, you can use XOR.

This comes from the truth table; assume y is a constant 1:

| X | у | Result |
|---|---|--------|
| 0 | 0 | 0      |
| 1 | 0 | 1      |
| 0 | 1 | 1      |
| 1 | 1 | 0      |

$$x = x ^ LOWBIT;$$

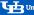

# Shifting and Powers of 2

Note that bit shifting left is multiplying by powers of 2!

A one-bit left shift is multiplying by 2:

 $0010 \rightarrow 2$ 

 $0100 \rightarrow 4$ 

 $0011 \rightarrow 3$ 

 $0110 \rightarrow 6$ 

Successive bit shifts continue to multiply by 2.

1 (= 
$$2^0$$
)  
1 << k (=  $2^k$ )

### Forcing Endianness

```
int htonl(int input) {
    int output:
    char *outb = (char *)&output;
    for (int b = 0: b < size of (int): b++) {
        int shift = (sizeof(int) - b - 1) * 8;
        outb[b] = (input >> shift) & 0xff:
    return output;
```

### htonl in Action

```
int x = 0x01020304;
int y = htonl(x);
dump_mem(&x, sizeof(x));
dump_mem(&y, sizeof(y));
04 03 02 01
01 02 03 04
```

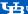

### Summary

- C can manipulate individual bits in memory.
- Bit operations can be subtle and tricky!
- Signedness matters.
- Bit manipulations can force endianness or other representations.

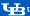

References

### References I

#### Required Readings

- [2] Brian W. Kernighan and Dennis M. Ritchie. The C Programming Language. Second Edition. Chapter 2: 2.9; Appendix A: A7.4.6, A7.8, A7.11-A7.13. Prentice Hall, 1988.
- [3] lan Weinand. Computer Science from the Bottom Up. Chapter 2, part 1: 1.1.4, 1.1.5, 1.3. URL: https://www.bottomupcs.com/index.html.

#### **Optional Readings**

[1] Randal E. Bryant and David R. O'Hallaron. Computer Science: A Programmer's Perspective. Third Edition. Chapter 2: 2.1.6–2.1.9. Pearson. 2016.

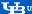

### License

Copyright 2019–2024 Ethan Blanton, All Rights Reserved. Copyright 2022–2024 Carl Alphonce, All Rights Reserved. Copyright 2019 Karthik Dantu, All Rights Reserved.

Reproduction of this material without written consent of the author is prohibited.

To retrieve a copy of this material, or related materials, see https://www.cse.buffalo.edu/~eblanton/.

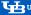